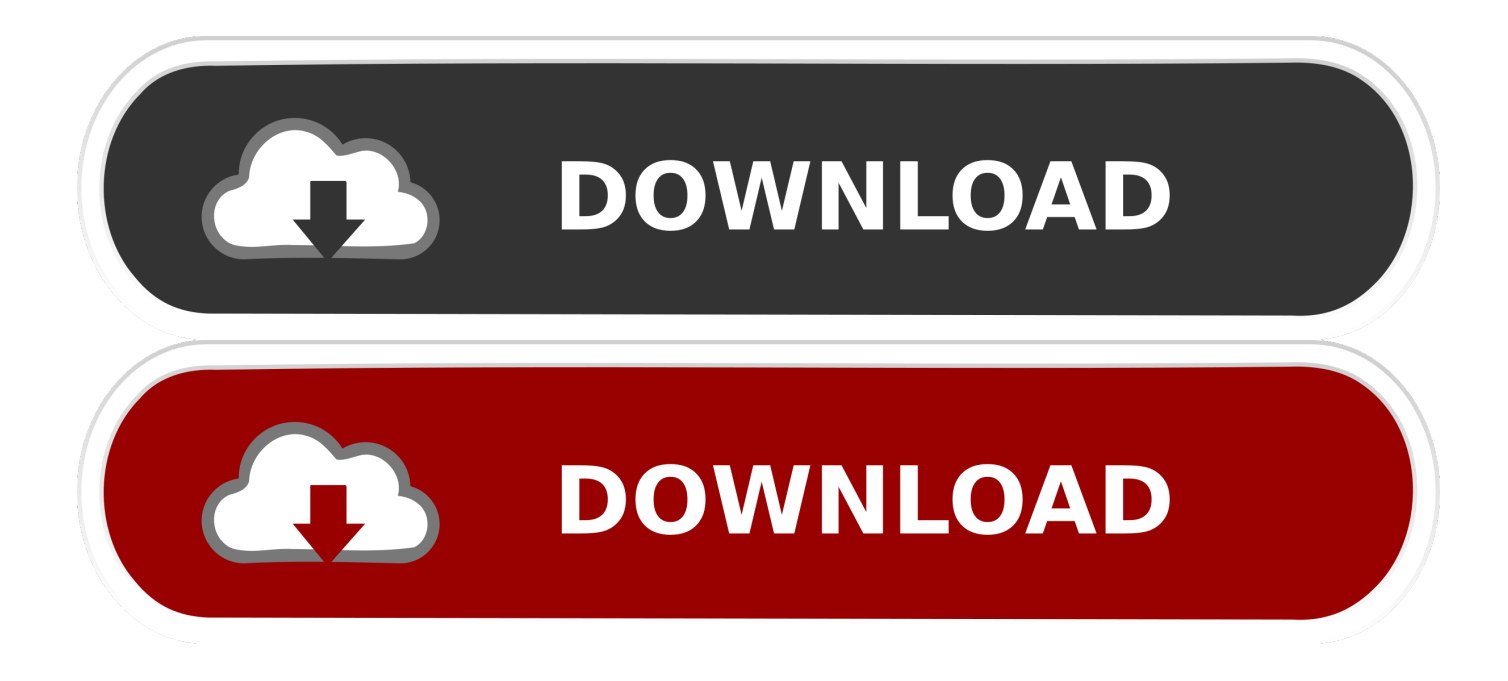

[Allis Chalmers Wd Serial Number Location](https://eager-noether-d6c30c.netlify.app/Epson-Artisan-835-Software-Download-Mac#rlLOJ=v2CGq2DGmNCL1gBHH2yGmxASXwyGBVLgDHn2BSbICLjwB15giSfwAY==)

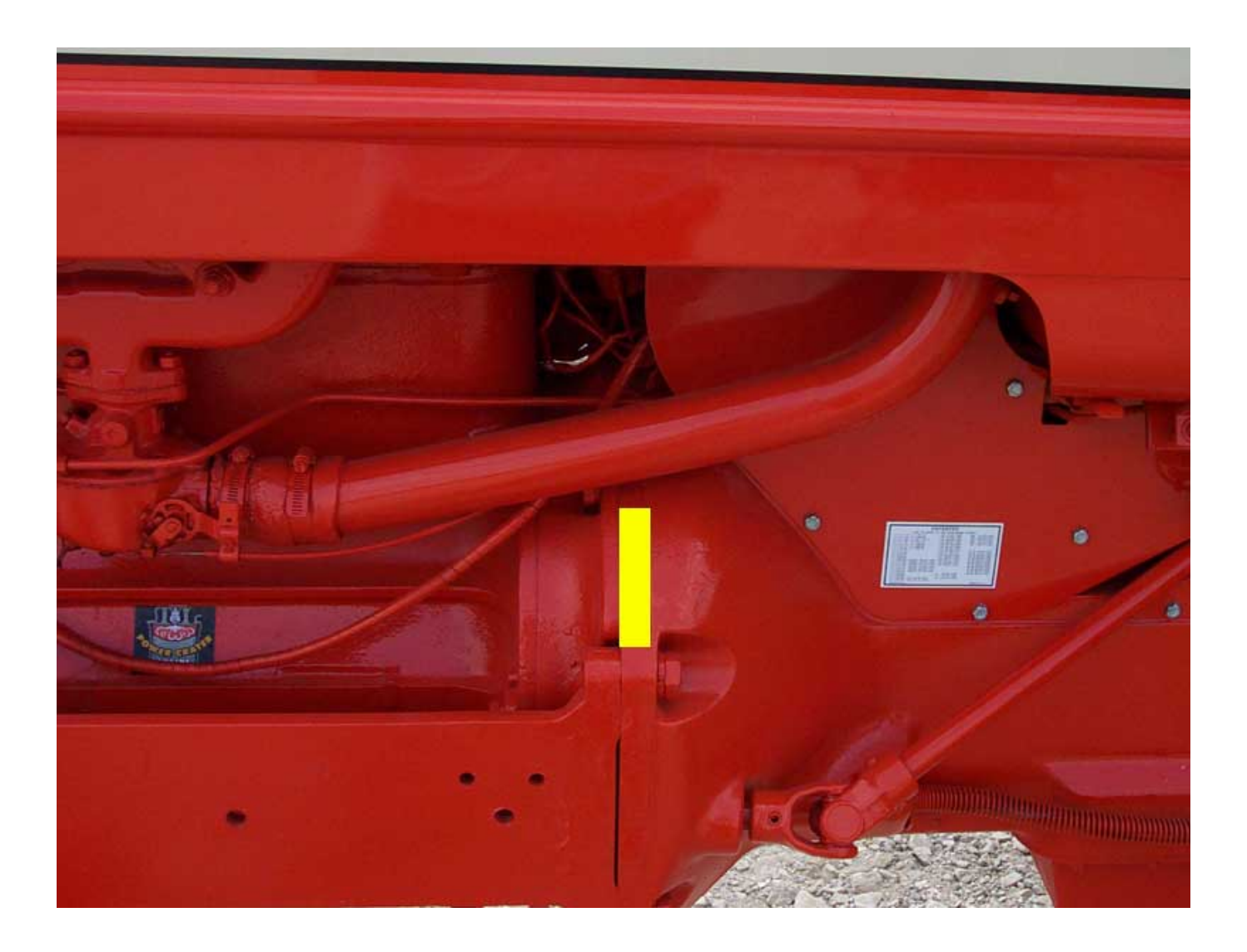

[Allis Chalmers Wd Serial Number Location](https://eager-noether-d6c30c.netlify.app/Epson-Artisan-835-Software-Download-Mac#rlLOJ=v2CGq2DGmNCL1gBHH2yGmxASXwyGBVLgDHn2BSbICLjwB15giSfwAY==)

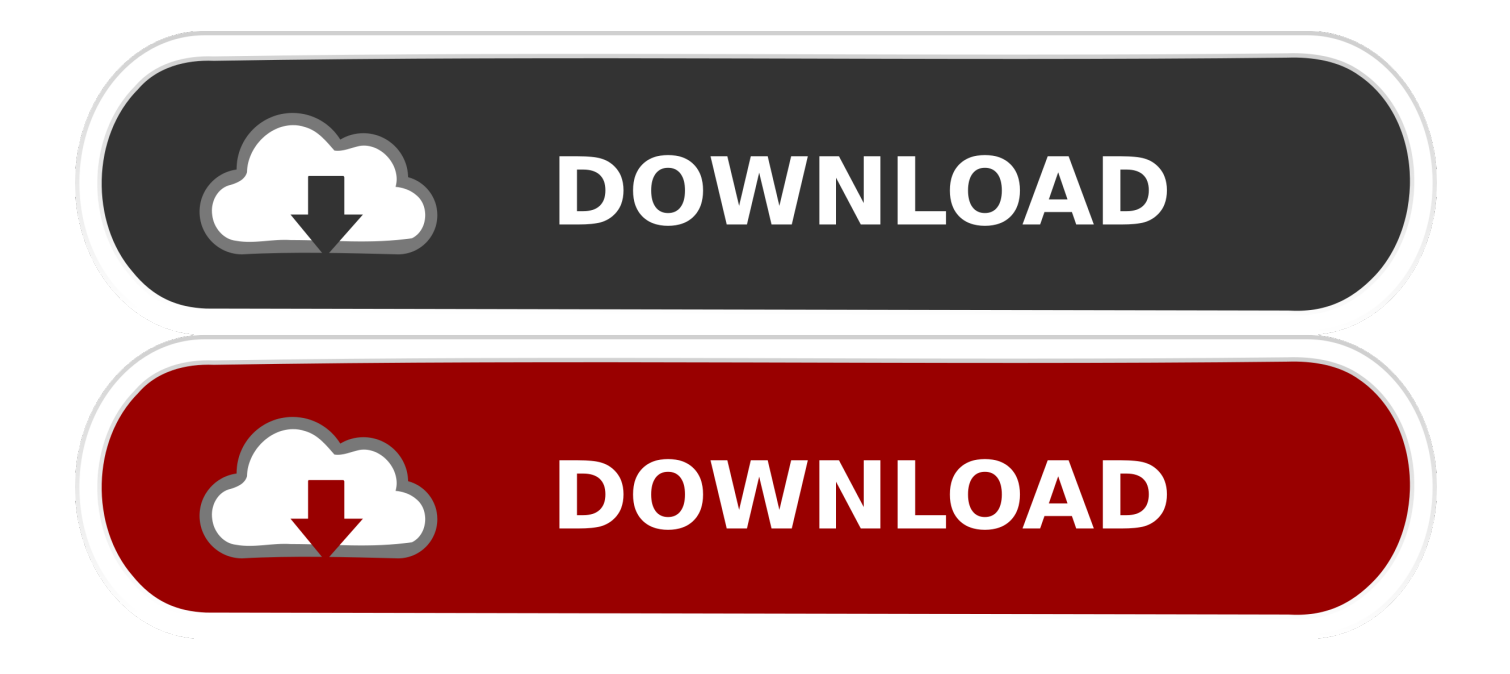

You do not need and at the same time earn money Select brand name for securities like Apple Sony Nintendo Samsung Alienware and HP and get the latest electronics at affordable prices.. Examples of prosperity continued in the agricultural machinery industry but the economy in all industries changed towards greater uncertainty and great success for companies that did not become number one or two in this area.. Faster work if you do not need to connect a charger Start the new iPhone line on a charge and get a 50 percent fee in just half an hour.

- 1. allis chalmers serial number location
- 2. allis chalmers wd45 serial number location
- 3. allis chalmers b serial number location

You can search for best brands like Fisher-Price LEGO and Play-Doh or search for favorite characters like Batman Thomas Tank Engine Frozen or Monster High characters and more.

## **allis chalmers serial number location**

allis chalmers serial number location, allis chalmers d17 serial number location, allis chalmers wd45 serial number location, allis chalmers d14 serial number location, allis chalmers b serial number location, allis chalmers d15 serial number location, allis chalmers d19 serial number location, allis chalmers c serial number location, allis chalmers wd serial number location, allis chalmers 185 serial number location [Free download como converter doc em pdf no mac for mac os x](http://gennyaflatleb.epizy.com/Free_download_como_converter_doc_em_pdf_no_mac_for_mac_os_x.pdf)

It is the tenderer responsibility to inspect the product prior to bidding and to make its own assessment of the condition and usability of the product.. Over the next 70 years their industrial machines filled countless mills mines and factories around the world and their brand became known to consumers mainly through orange tractors and silver combines of agricultural machinery.. Armed with the best A11 processor the phone works twice as fast as previous models allowing you to capture studioquality images with its enhanced filters and lenses.. Buying to Sell on eBay Selling Your Articles Online is a great way to track the places your investors use. [Harga Terkini Office 2016 For Mac](https://launchpad.net/~concpahydro/%2Bpoll/harga-terkini-office-2016-for-mac)

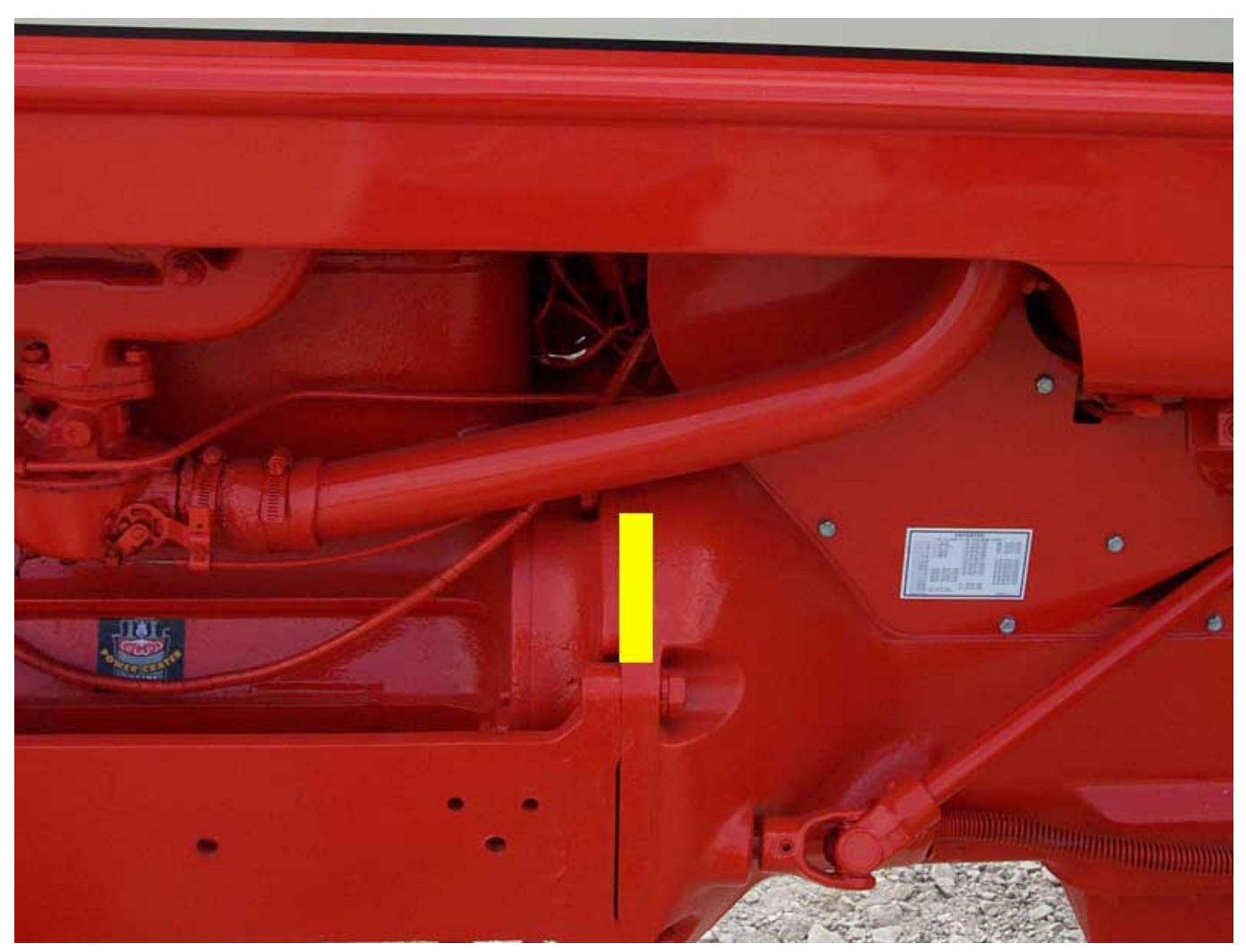

[Imovie Free Download For Mac 10.5 8](https://zen-bhaskara-bf430e.netlify.app/Imovie-Free-Download-For-Mac-105-8.pdf)

## **allis chalmers wd45 serial number location**

## [Video Editor For Mac Free Download](http://haifenniti.epizy.com/Video_Editor_For_Mac_Free_Download.pdf)

 The felt was closest to the color of California poppy It also gives you a solid original if you want to make a paper copy that you want to take to the tractor exhibition auction or barter shop.. He soon changed the paint color of Allis Chalmers tractors in Persian orange the available paint color. [video converter for mac](https://hub.docker.com/r/mujlticlehumph/video-converter-for-mac)

## **allis chalmers b serial number location**

[Skype For Business For Mac Free Download](https://salty-dusk-51981.herokuapp.com/Skype-For-Business-For-Mac-Free-Download.pdf)

e828bfe731 [Free Download Tv Tuner Driver For Windows 7](https://infallible-dubinsky-21b74b.netlify.app/Free-Download-Tv-Tuner-Driver-For-Windows-7)

e828bfe731

[How To Install Package In Delphi Xe2 Ios](https://limitless-waters-03776.herokuapp.com/How-To-Install-Package-In-Delphi-Xe2-Ios.pdf)